# **ПЕРВОЕ ВЫСШЕЕ ТЕХНИЧЕСКОЕ УЧЕБНОЕ ЗАВЕДЕНИЕ РОССИИ**

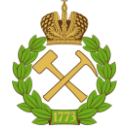

# **МИНИСТЕРСТВО НАУКИ И ВЫСШЕГО ОБРАЗОВАНИЯ РОССИЙСКОЙ ФЕДЕРАЦИИ федеральное государственное бюджетное образовательное учреждение высшего образования САНКТ-ПЕТЕРБУРГСКИЙ ГОРНЫЙ УНИВЕРСИТЕТ**

**СОГЛАСОВАНО**

**УТВЕРЖДАЮ**

**Руководитель ОПОП ВО доцент И.И. Растворова**

\_\_\_\_\_\_\_\_\_\_\_\_\_\_\_\_\_\_\_\_\_\_\_\_\_

**\_\_\_\_\_\_\_\_\_\_\_\_\_\_\_\_\_\_\_\_\_\_ Проректор по образовательной деятельности Д.Г. Петраков**

# **РАБОЧАЯ ПРОГРАММА ДИСЦИПЛИНЫ**

# *МАГНИТНЫЕ ЭЛЕМЕНТЫ ЭЛЕКТРОННЫХ УСТРОЙСТВ*

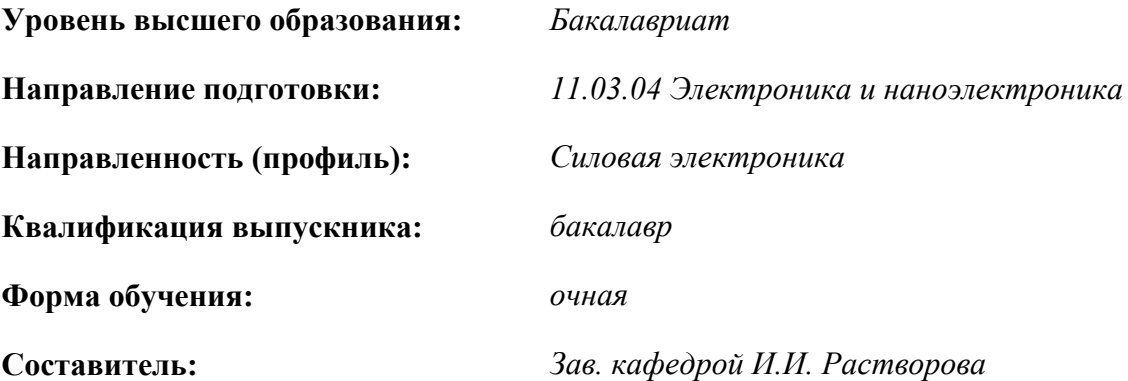

Санкт-Петербург

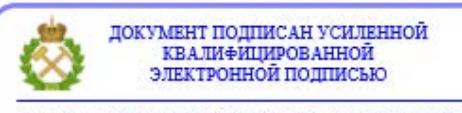

Сертификат: 00F3 503F 985D 6537 76D4 6643 ВD9В 6D2D 1С Владелец: Пашкевич Наталья Владимировна<br>Действителен: с 27.12.2022 по 21.03.2024

**Рабочая программа дисциплины** «Магнитные элементы электронных устройств» разработана:

 в соответствии с требованиями ФГОС ВО – бакалавриат по направлению подготовки, «11.03.04 Электроника и наноэлектроника», утвержденного приказом Минобрнауки России № 927 от 19 сентября 2017 г.;

 на основании учебного плана бакалавриата по направлению подготовки «11.03.04 Электроника и наноэлектроника», направленность (профиль) «Силовая электроника».

Составитель Д-р техн. наук, зав. кафедрой И.И. Растворова

**Рабочая программа рассмотрена и одобрена** на заседании кафедры электронных систем от 31.01.2022 г., протокол № 6.

Заведующий кафедрой ЭС \_\_\_\_\_\_\_\_\_\_ д-р техн. наук,

зав.кафедрой

И.И. Растворова

#### **Рабочая программа согласована:**

Начальник управления учебнометодического обеспечения образовательного процесса

\_\_\_\_\_\_\_\_\_\_\_\_ к.т.н. Иванова П.В.

# **1. ЦЕЛИ И ЗАДАЧИ ДИСЦИПЛИНЫ**

Целью дисциплины «Магнитные элементы электронных устройств» является формирование у студентов знаний о магнитных элементах, применяемых в устройствах преобразования электрической энергии, в устройствах автоматики.

Основными задачами дисциплины «Магнитные элементы электронных устройств» является: иметь представление о свойствах магнитных элементов электронных устройств; уметь ориентироваться среди широкой номенклатуры магнитных элементов электронной техники; приобрести навыки по анализу разнообразных магнитных материалов для научного обоснования выбора наиболее целесообразного материала при решении конкретной задачи.

# **2. МЕСТО ДИСЦИПЛИНЫ В СТРУКТУРЕ ОПОП ВО**

Дисциплина «Магнитные элементы электронных устройств» относится к обязательной части Блока 1 «Дисциплины (модули)» основной профессиональной образовательной программы по направлению подготовки «11.03.04 Электроника и наноэлектроника» и изучается в 5-ом семестре.

Дисциплина «Магнитные элементы электронных устройств» является основополагающей для изучения следующих дисциплин: «Энергетическая электроника», «Силовые преобразовательные устройства», «Конструирование электронных устройств».

## **3. ПЛАНИРУЕМЫЕ РЕЗУЛЬТАТЫ ОБУЧЕНИЯ ПО ДИСЦИПЛИНЕ, СООТНЕСЕННЫЕ С ПЛАНИРУЕМЫМИ РЕЗУЛЬТАТАМИ ОСВОЕНИЯ ОБРАЗОВАТЕЛЬНОЙ ПРОГРАММЫ**

Процесс изучения дисциплины «Магнитные элементы электронных устройств» направлен на формирование следующих компетенций:

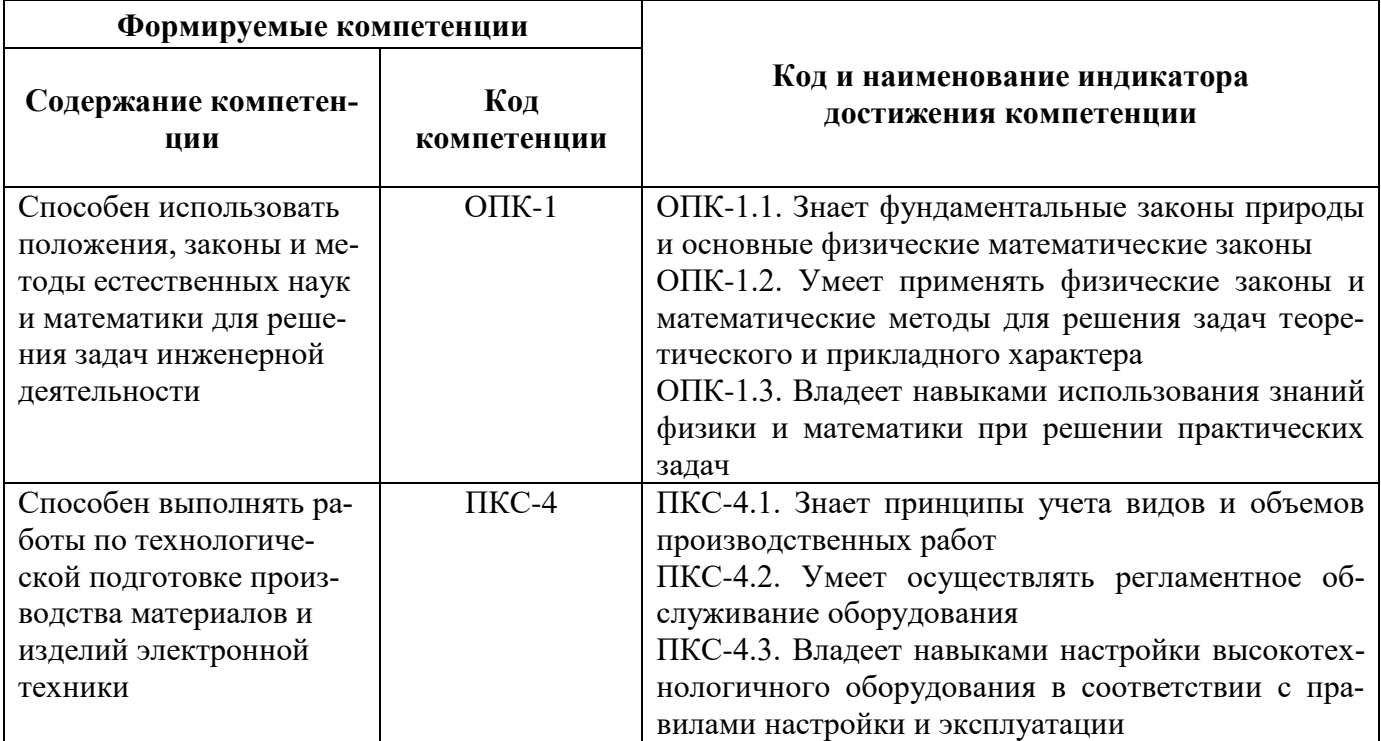

# **4. СТРУКТУРА И СОДЕРЖАНИЕ ДИСЦИПЛИНЫ**

# **4.1. Объем дисциплины и виды учебной работы**

Общая трудоемкость дисциплины «Магнитные элементы электронных устройств» составляет 4 зачетные единицы, 144 ак. часа.

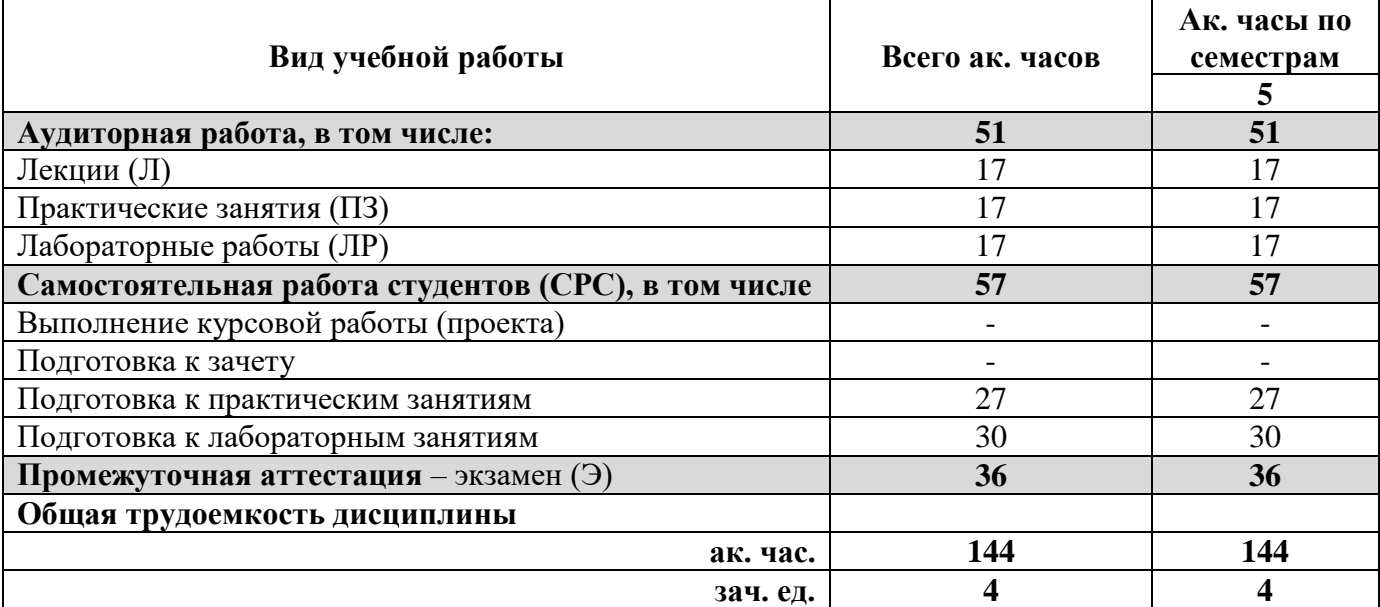

# **4.2. Содержание дисциплины**

Учебным планом предусмотрены: лекции, лабораторные занятия, практические занятия и самостоятельная работа.

**4.2.1. Разделы дисциплины и виды занятий**

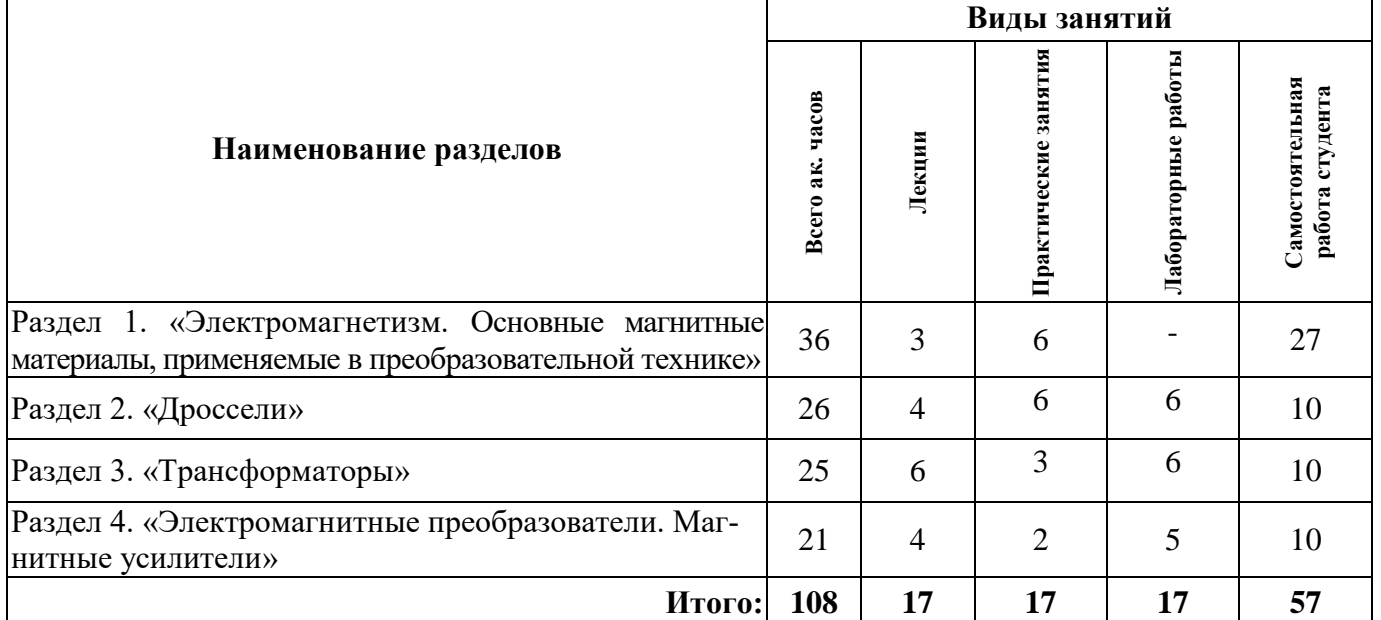

#### **4.2.2. Содержание разделов дисциплины**

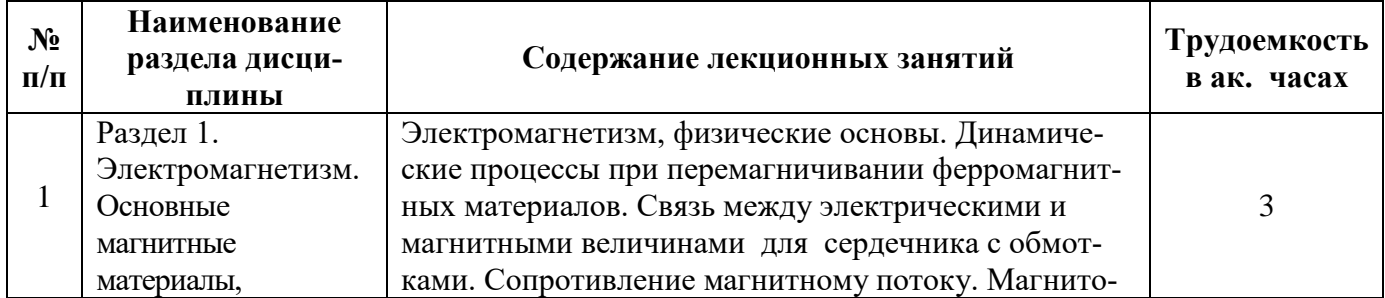

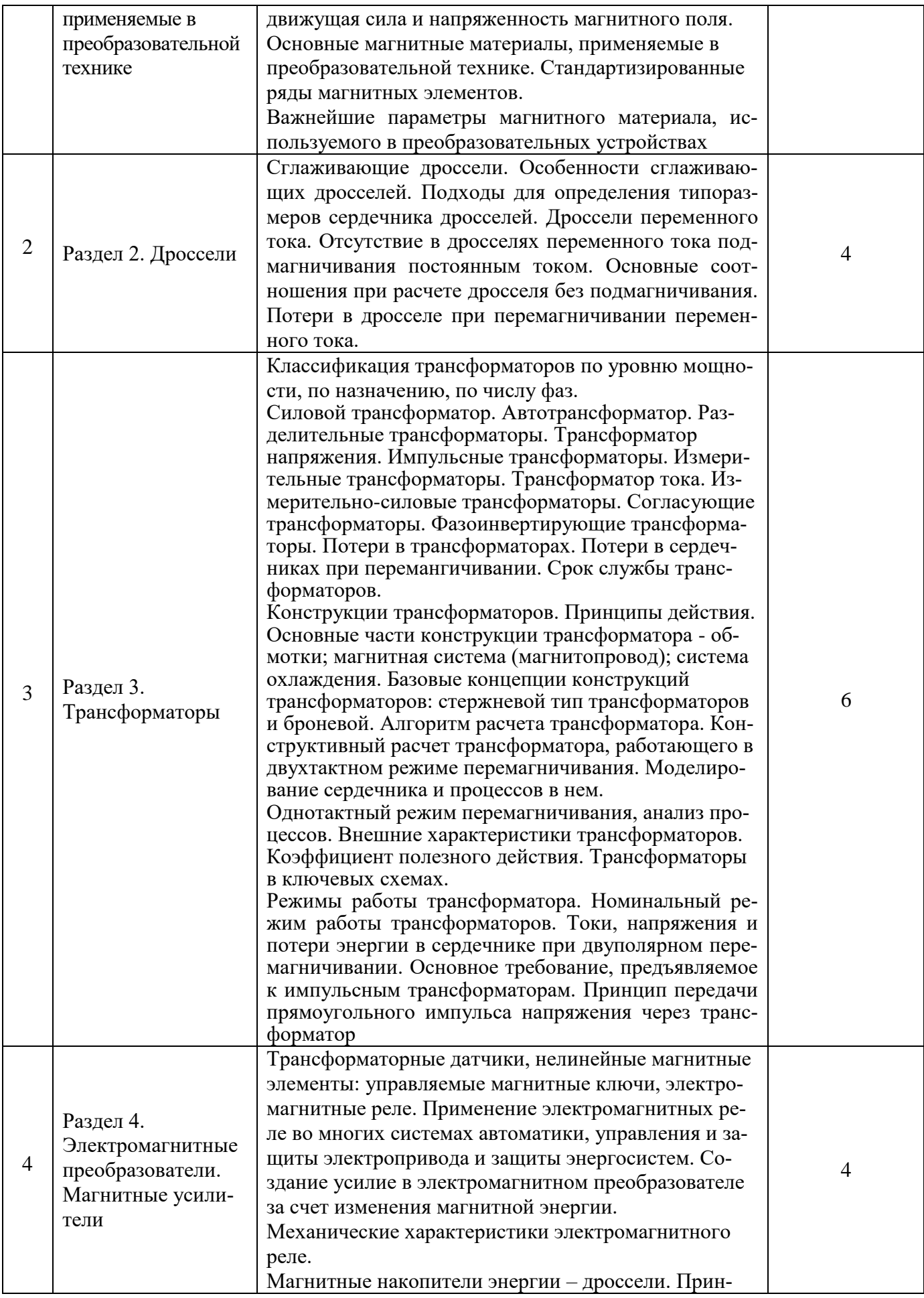

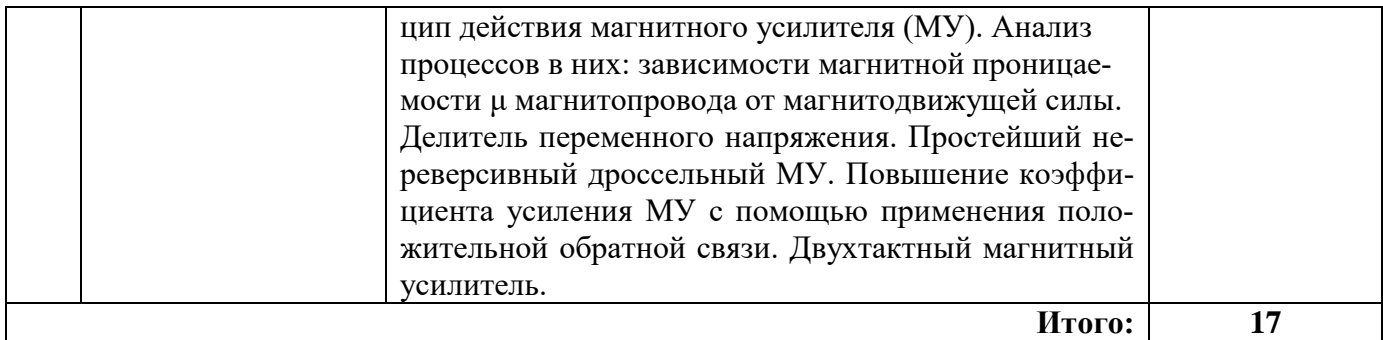

### **4.2.3. Практические занятия**

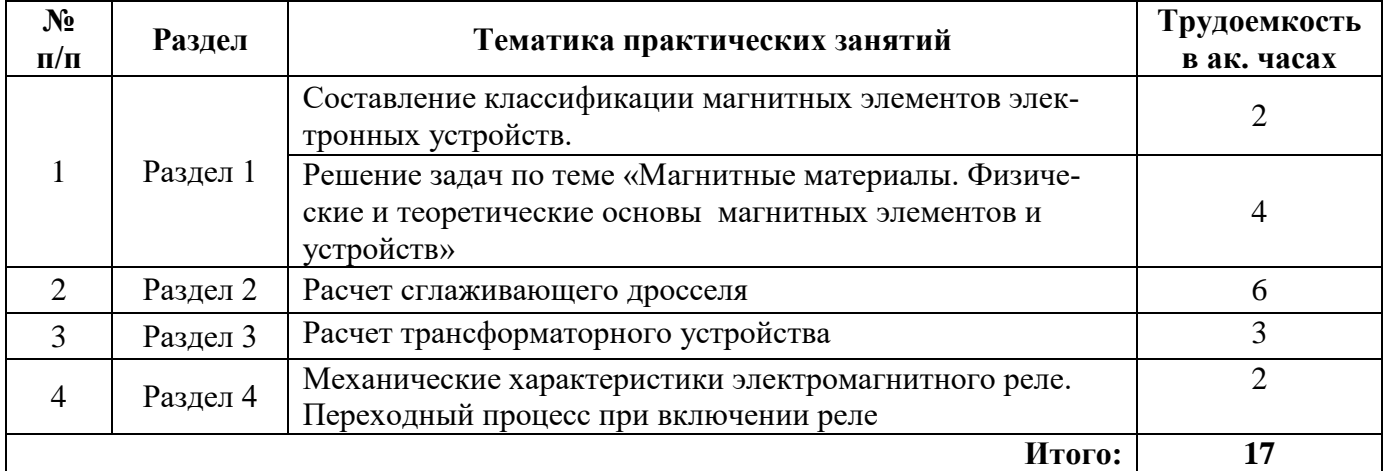

#### **4.2.4. Лабораторные работы**

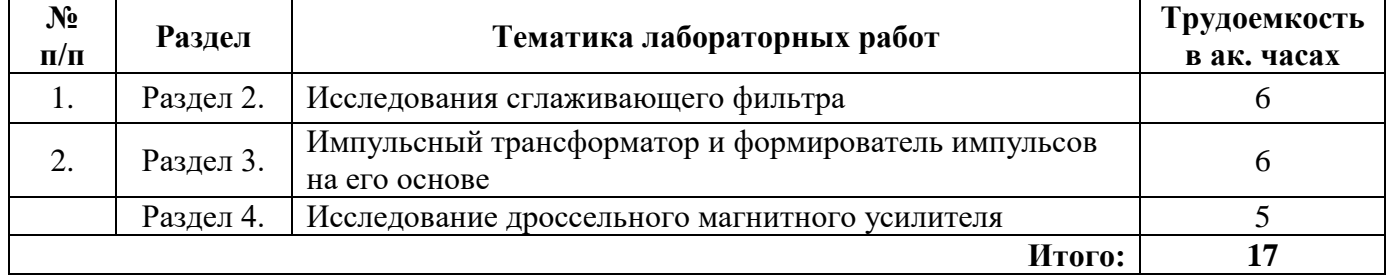

### **4.2.5. Курсовые работы (проекты)**

Курсовые работы (проекты) не предусмотрены

## **5. ОБРАЗОВАТЕЛЬНЫЕ ТЕХНОЛОГИИ**

В ходе обучения применяются:

**Лекции**, которые являются одним из важнейших видов учебных занятий и составляют основу теоретической подготовки обучающихся.

Цели лекционных занятий:

-дать систематизированные научные знания по дисциплине, акцентировать внимание на наиболее сложных вопросах дисциплины;

-стимулировать активную познавательную деятельность обучающихся, способствовать формированию их творческого мышления.

**Практические занятия.** Цели практических занятий:

совершенствовать умения и навыки решения практических задач.

Главным содержанием этого вида учебных занятий является работа каждого обучающегося по овладению практическими умениями и навыками профессиональной деятельности.

**Лабораторные работы.** Цели лабораторных занятий:

-углубить и закрепить знания, полученные на лекциях и в процессе самостоятельной работы обучающихся с учебной и научной литературой;

Главным содержанием этого вида учебных занятий является работа каждого обучающегося по овладению практическими умениями и навыками профессиональной деятельности.

**Консультации** (текущая консультация, накануне экзамена) является одной из форм руководства учебной работой обучающихся и оказания им помощи в самостоятельном изучении материала дисциплины, в ликвидации имеющихся пробелов в знаниях, задолженностей по текущим занятиям, в подготовке письменных работ (проектов).

Текущие консультации проводятся преподавателем, ведущим занятия в учебной группе, и носят как индивидуальный, так и групповой характер.

**Самостоятельная работа обучающихся** направлена на углубление и закрепление знаний, полученных на лекциях и других занятиях, выработку навыков самостоятельного активного приобретения новых, дополнительных знаний, подготовку к предстоящим учебным занятиям и промежуточному контролю.

# **6. ОЦЕНОЧНЫЕ СРЕДСТВА ДЛЯ ТЕКУЩЕГО КОНТРОЛЯ УСПЕВАЕМОСТИ, ПРОМЕЖУТОЧНОЙ АТТЕСТАЦИИ ПО ИТОГАМ ОСВОЕНИЯ ДИСЦИПЛИНЫ**

*6.1. Оценочные средства для самостоятельной работы и текущего контроля успеваемости*

#### **Раздел 2. Дроссели**

1. Дроссели переменного тока.

2. Сглаживающие дроссели.

#### **Раздел 3. Трансформаторы**

1. Силовой трансформатор.

- 2. Измерительные трансформаторы.
- 3. Трансформатор тока.
- 4. Фазоинвертирующие трансформаторы.
- 5. Согласующие трансформаторы.

### *6.2. Оценочные средства для проведения промежуточной аттестации (экзамена)*

# *6.2.1. Примерный перечень вопросов к экзамену (по дисциплине):*

1. Физические основы ферромагнитизма. Кривая намагничивания.

2. Магнитная проницаемость. Статические и динамические характеристики магнитных материалов и сердечников.

3. Основные аналитические соотношения, связывающие характеристики магнитных и электрических цепей (закон электромагнитной индукции, закон полного тока, магнитное сопротивление магнитопровода, понятие индуктивности, магнитодвижущая сила, электродвижущая сила).

4. Линейный дроссель - элемент электрической цепи переменного тока.

5. Дроссель насыщения без подмагничивания. Схема, характеристики. Возможные его практические использования.

6. Дроссель насыщения с подмагничиванием.

7. Возможные его практические применения дросселя.

8. Дроссельный магнитный усилитель. Схема, принцип действия.

9. Основной закон магнитного усилителя. Основные характеристики и параметры.

10. Дроссель насыщения с самонамагничиванием.

11. Применения ДН с самонамагничиванием в электроаппаратостроении.

12. Импульсный трансформатор на магнитных сердечниках с НПГ. Принцип действия. Зависимость формы выходного импульса от параметров трансформатора и нагрузки.

13. Электромагнитные реле постоянного тока. Устройство.

14. Электромагнитные реле постоянного тока. Принцип действия. Тяговые и механические характеристики.

15. Электромагнитные механизмы (электромагнитные муфты, магнитоуправляемые контакты, реле переменного тока).

16. Электромагнитная схема и принцип действия силового трансформатора на холостом ходу и в режиме с нагрузкой.

17. Схема замещения силового трансформатора.

18. Определение параметров схемы замещения по опытам холостого хода и короткого замыкания.

19. Изменение вторичного напряжения и внешние характеристики трансформатора.

20. КПД силового трансформатора и его зависимость от нагрузки.

21. Устройство и принцип действия трехфазного трансформатора.

22. Схемы соединения обмоток. Причины, обуславливающие применение той или иной схемы соединения обмоток.

23. Группы соединения обмоток трёхфазного трансформатора.

24. Параллельное включение трансформаторов.

25. Автотрансформаторы.

26. Особенности многообмоточных силовых трансформаторов малой мощности (броневых и тороидальных).

27. Особенности силовых трансформаторов, используемых в преобразовательных устройствах (выпрямителях).

28. Особенности силовых трансформаторов, используемых в преобразовательных устройствах (инверторах).

29. Трансформаторы для электродуговой сварки.

30. Современные магнитные материалы и элементы.

### **6.2.2. Примерные тестовые задания к экзамену**

Вариант № 1

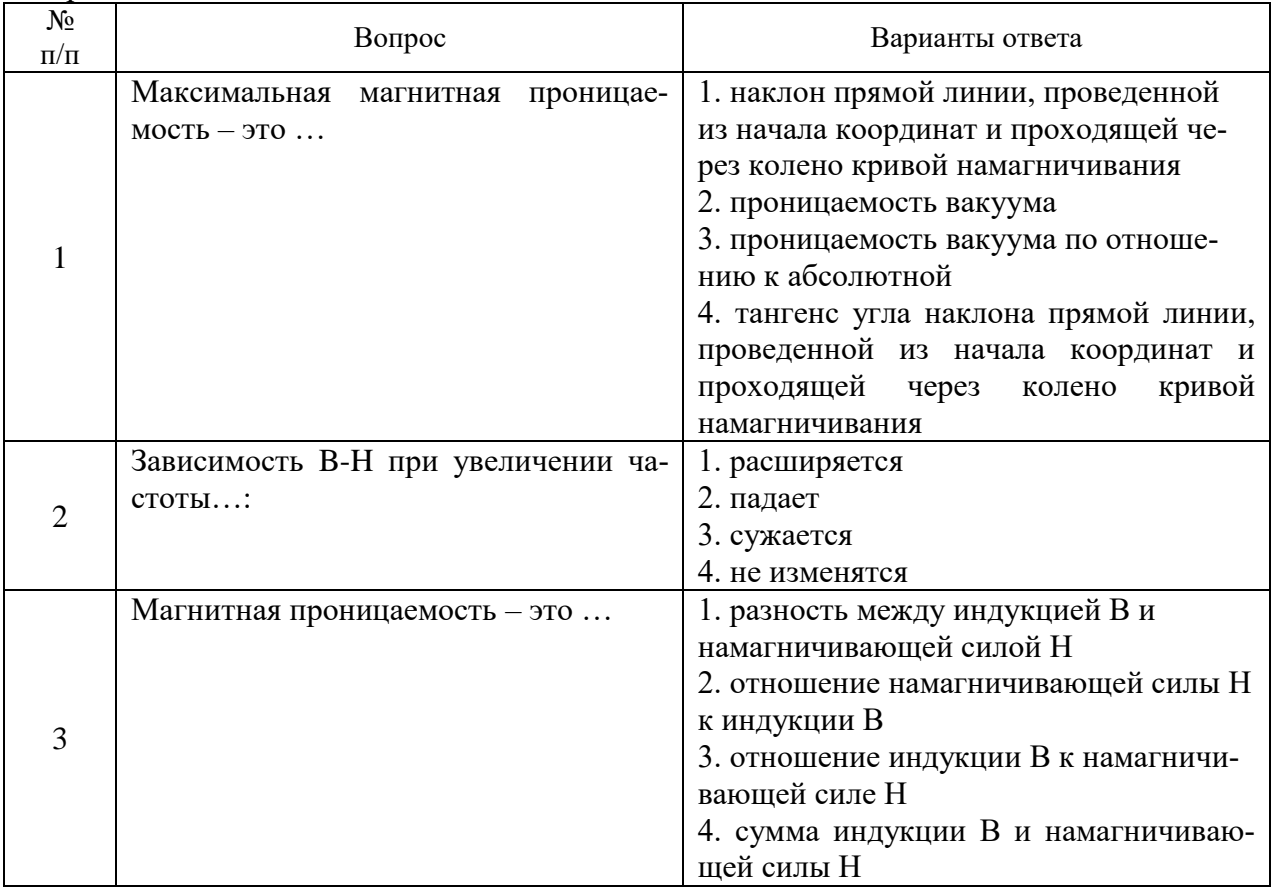

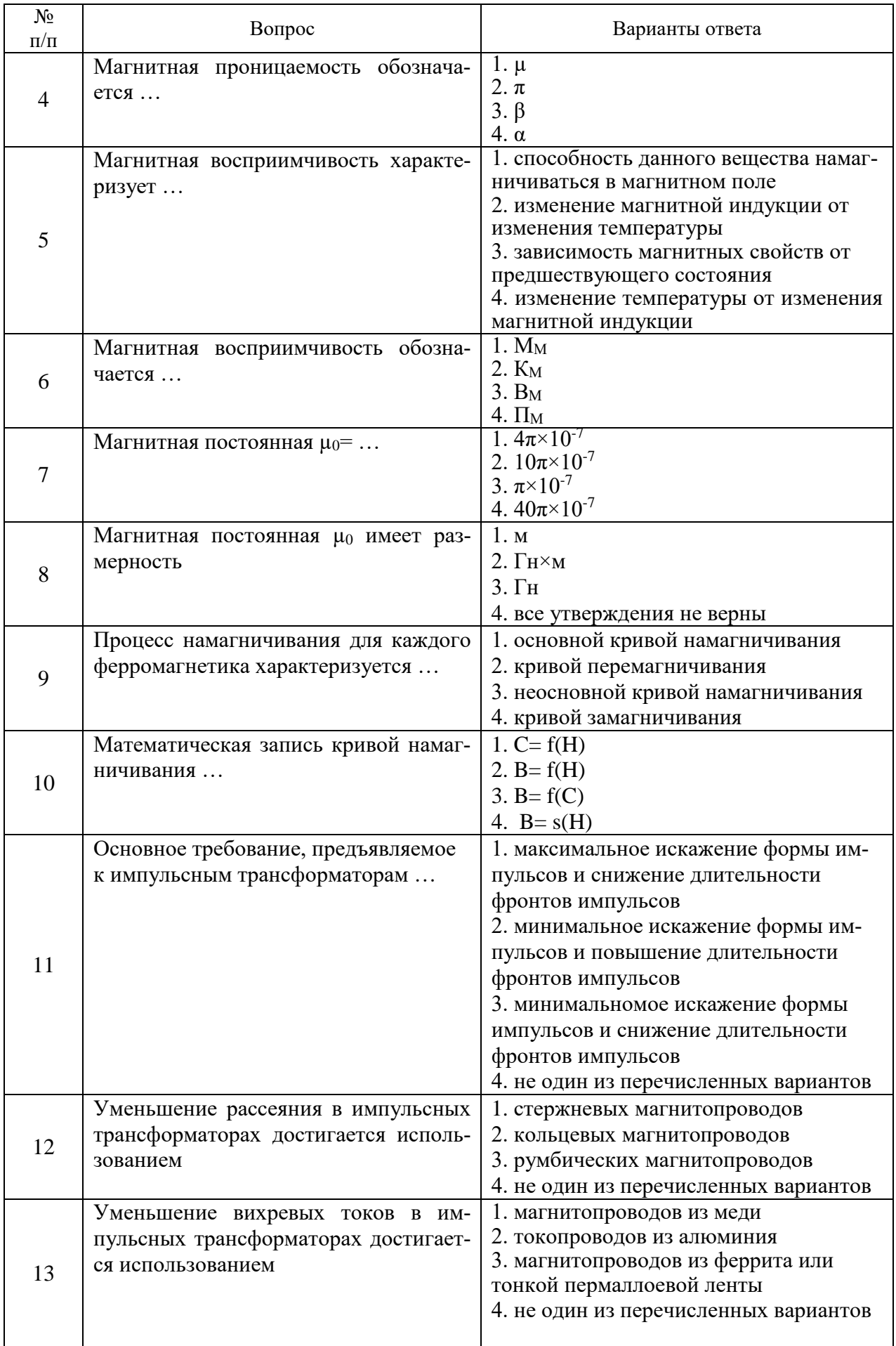

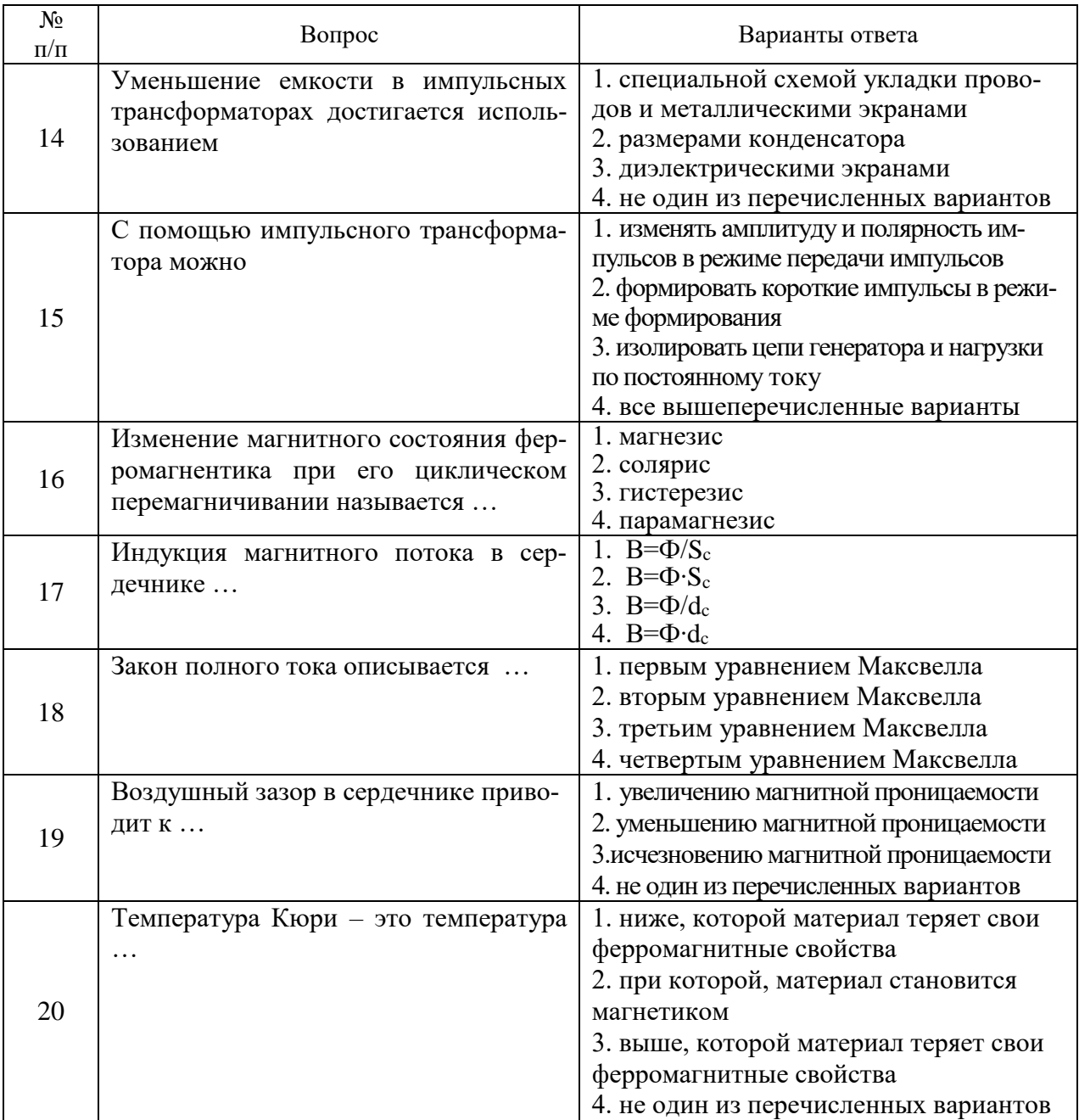

# Вариант $\mathcal{N}_2$  2

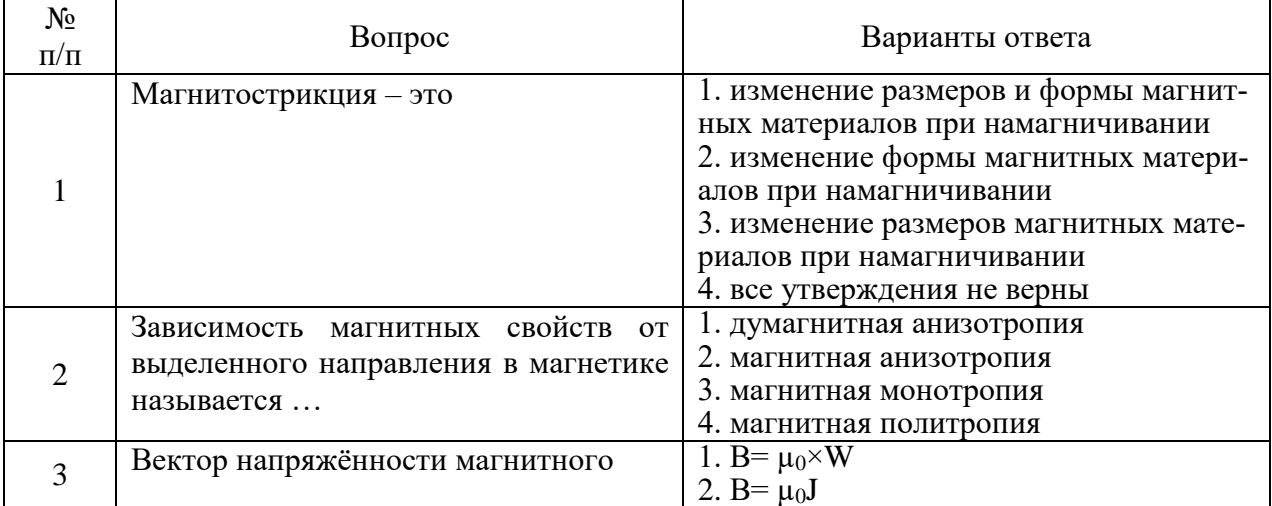

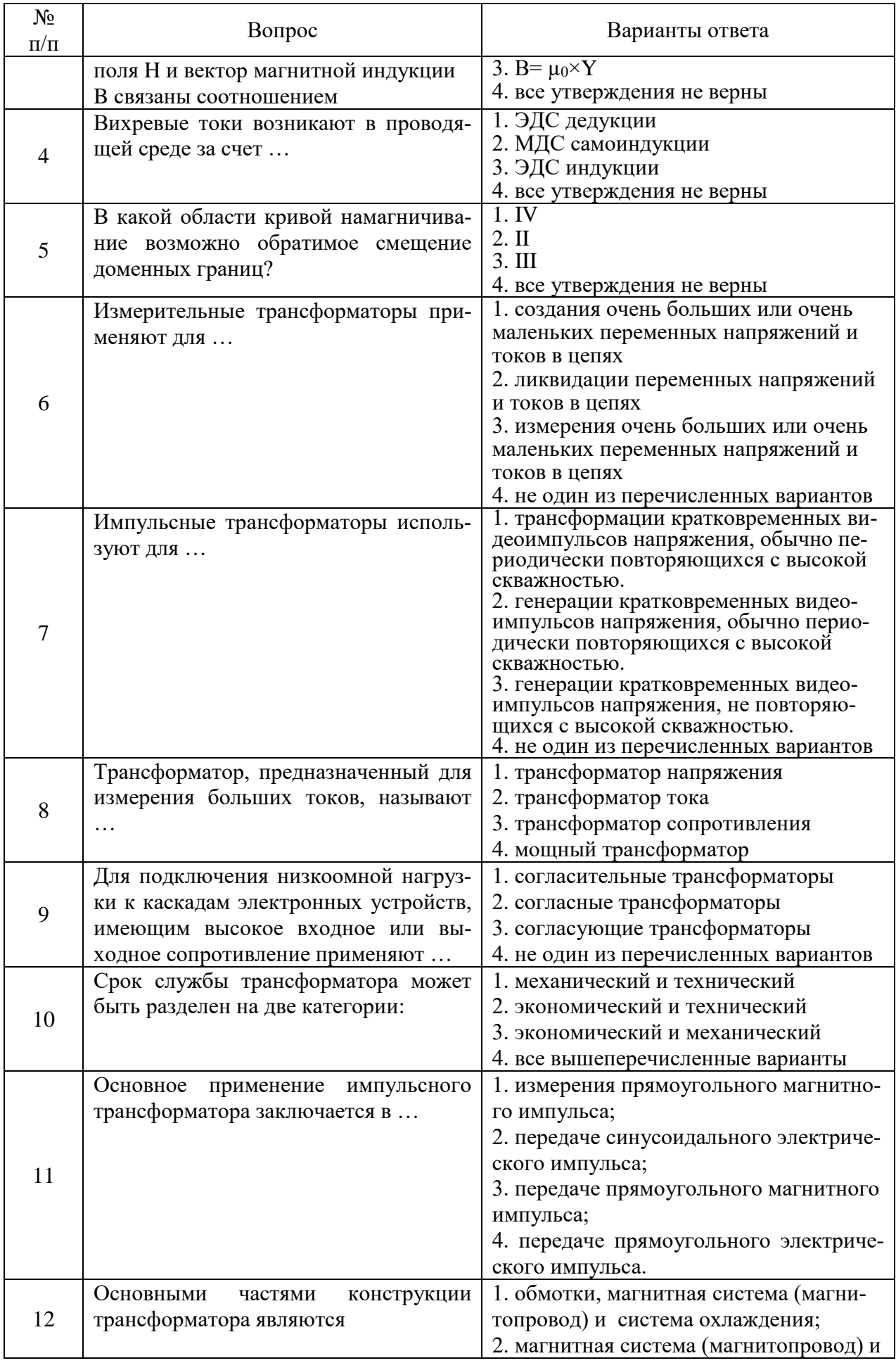

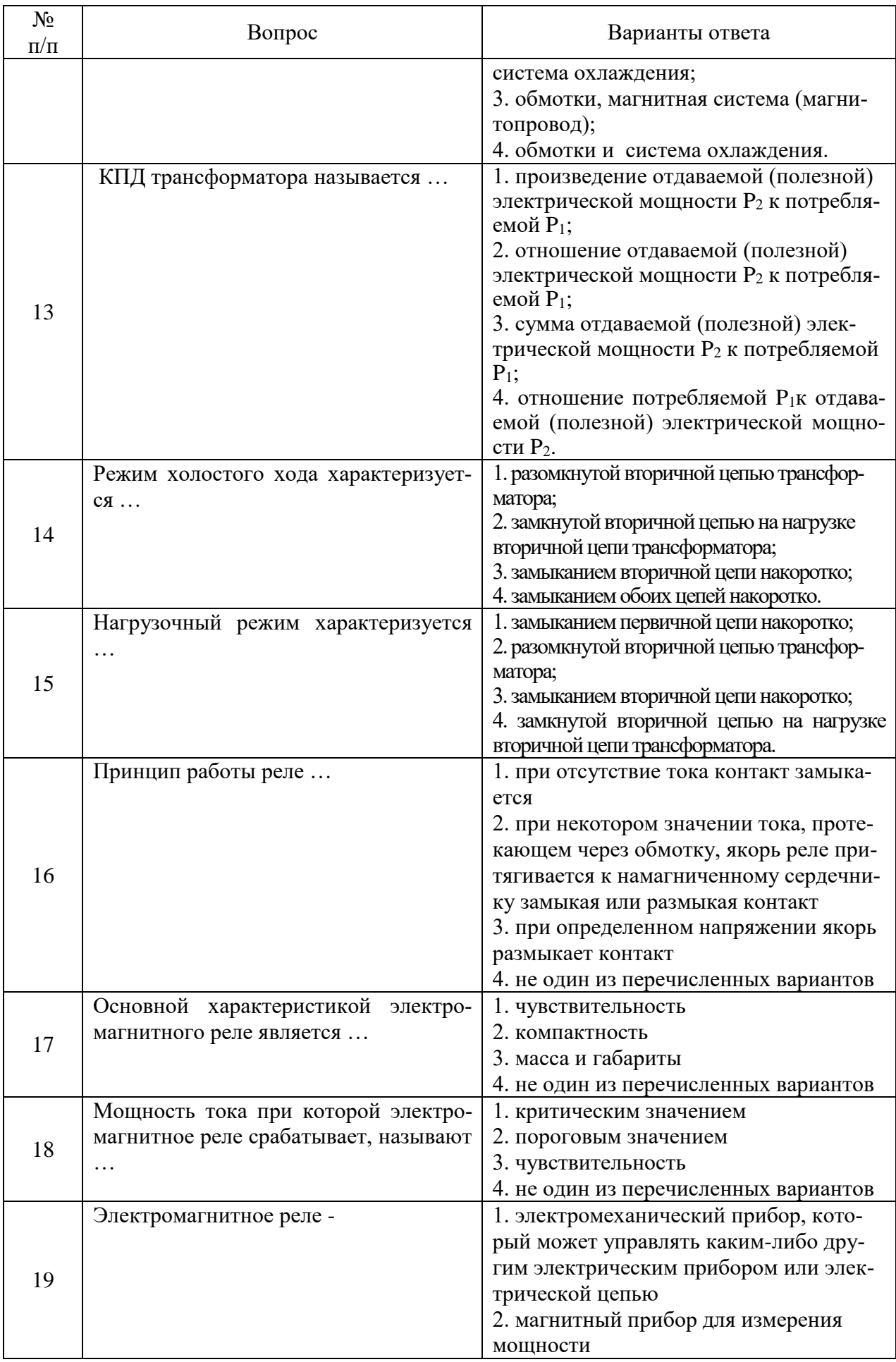

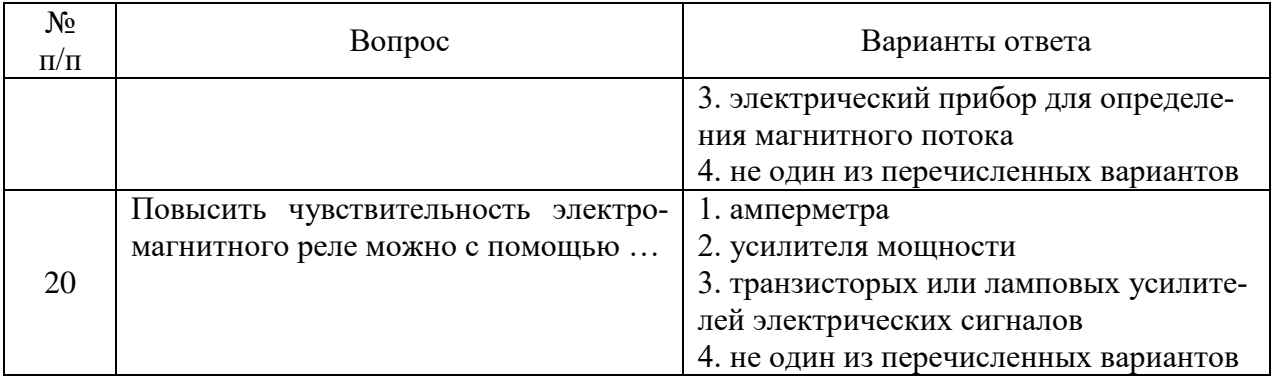

# Вариант № 3

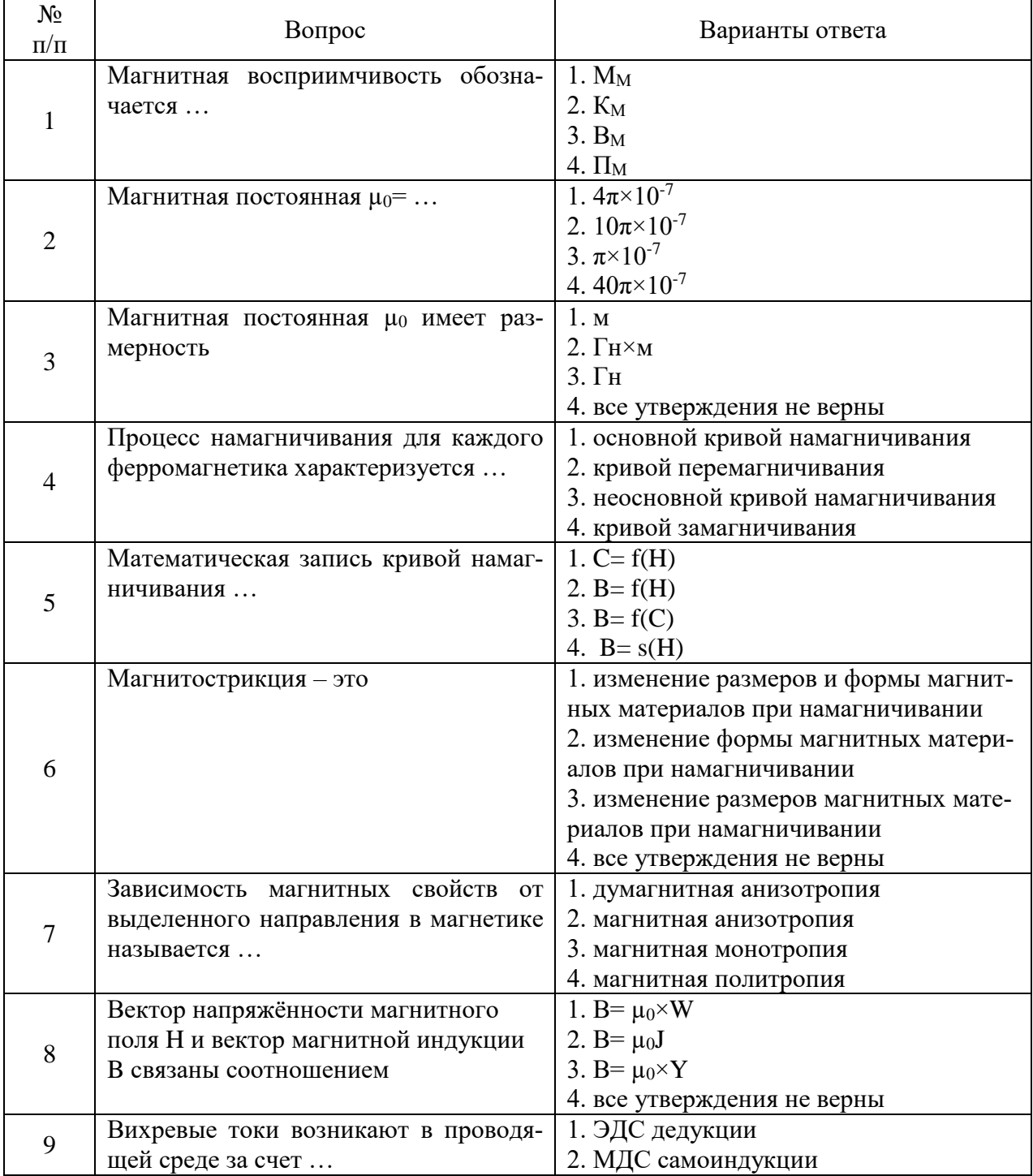

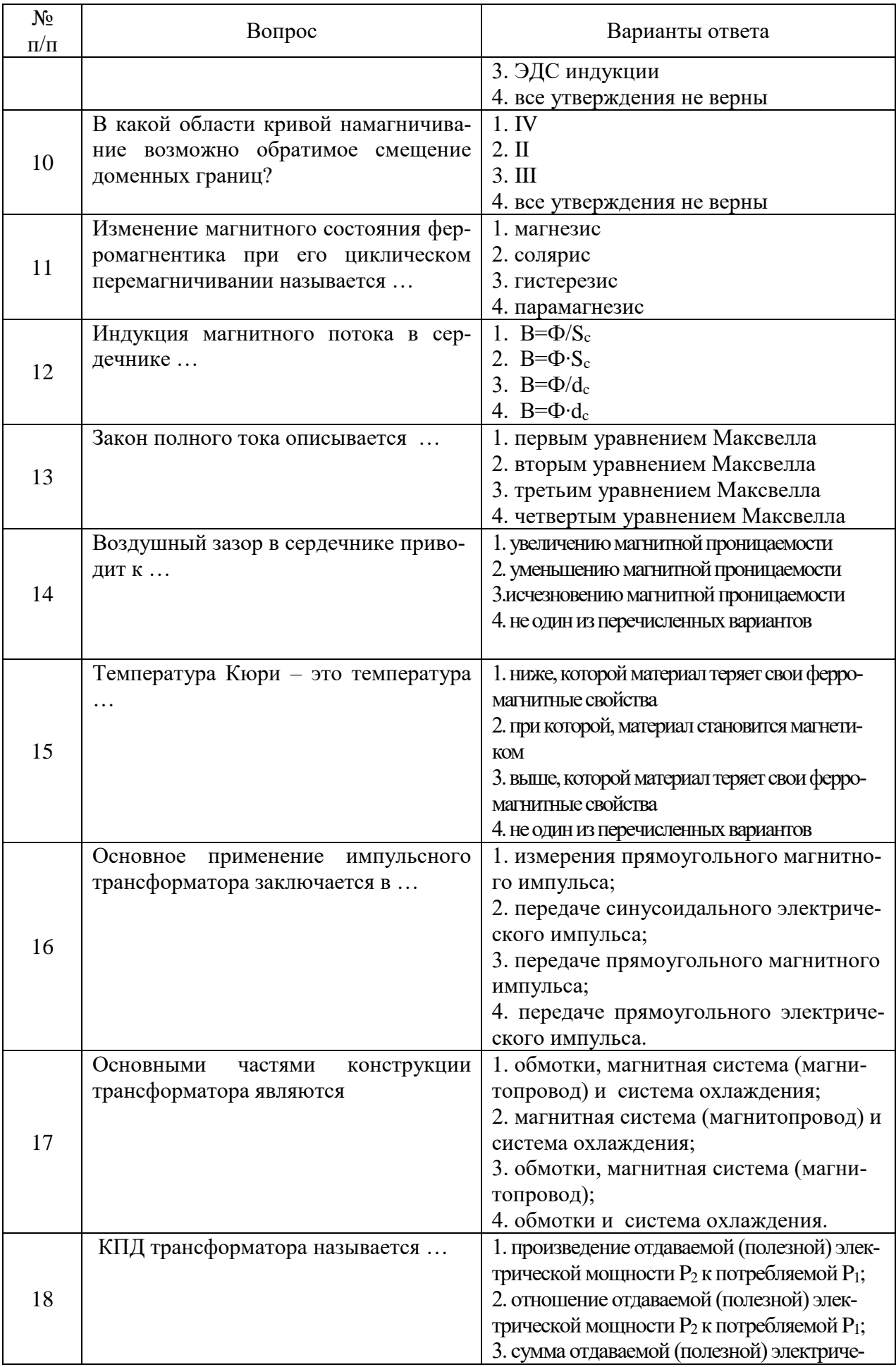

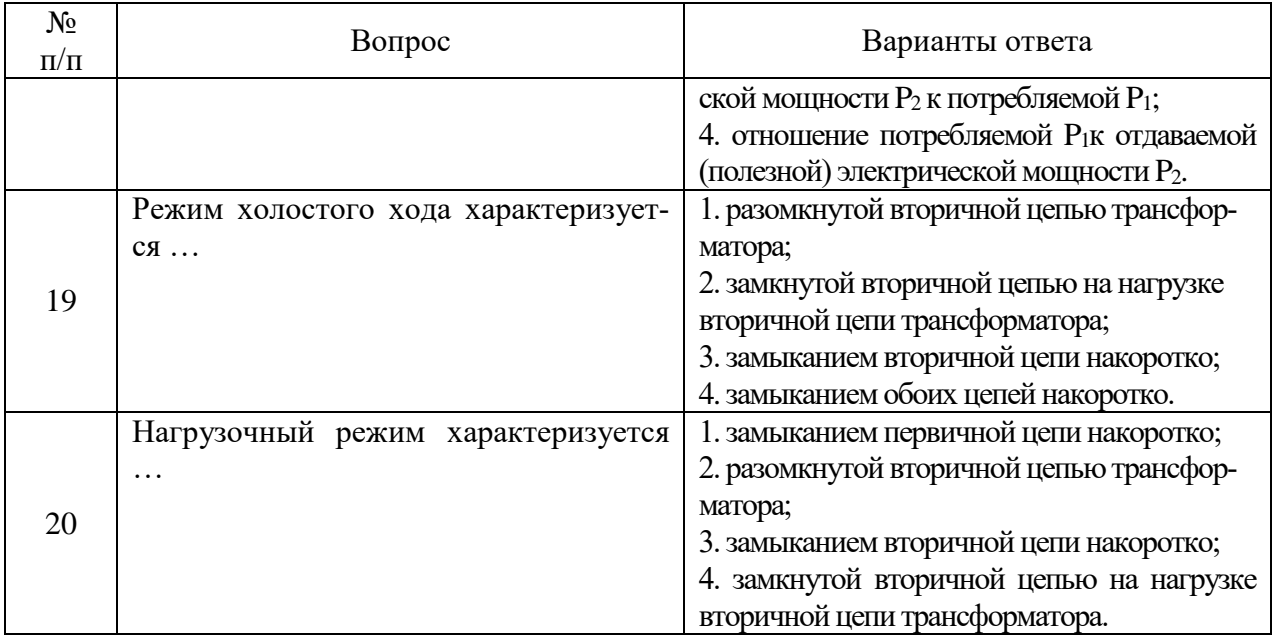

# **6.3. Описание показателей и критериев контроля успеваемости, описание шкал оценивания**

 $\overline{\phantom{a}}$ 

# **6.3.1. Критерии оценок промежуточной аттестации (экзамен)**

 $\overline{\Gamma}$ 

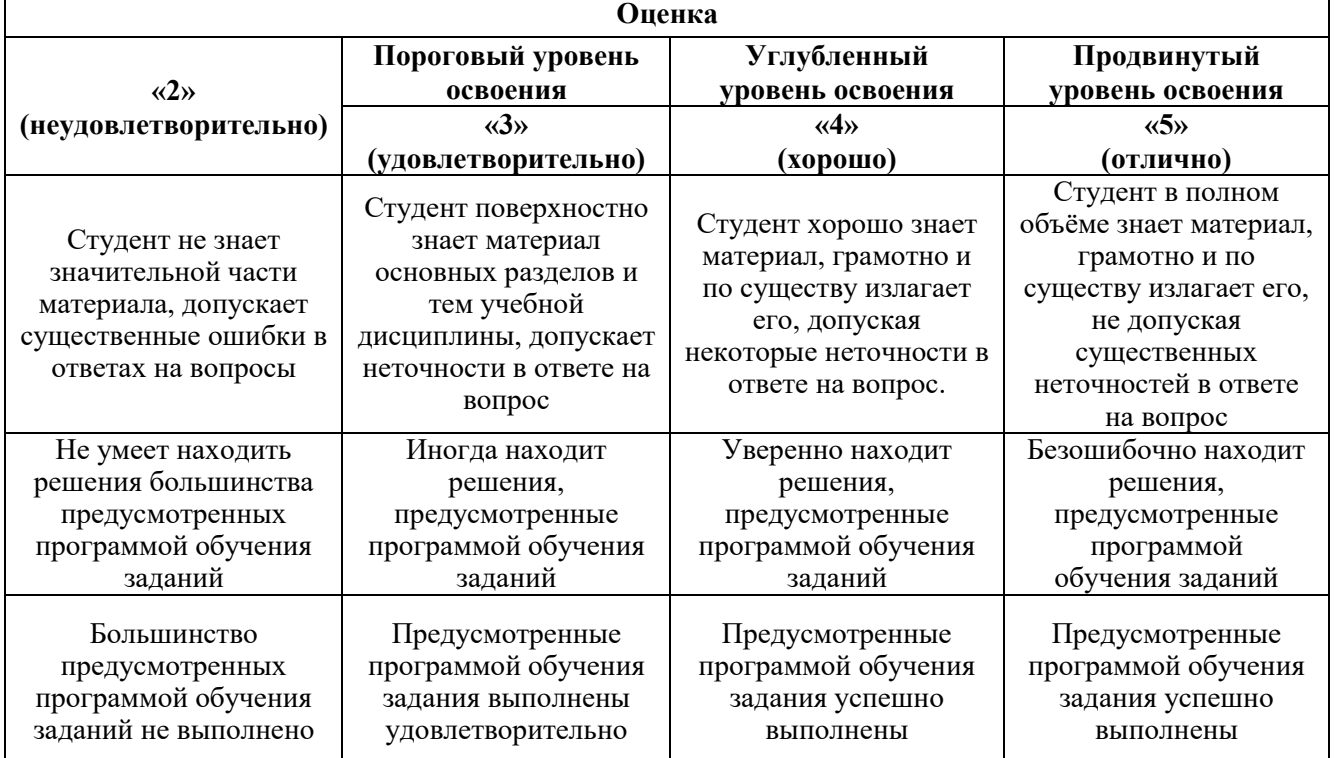

# *Примерная шкала оценивания знаний в тестовой форме:*

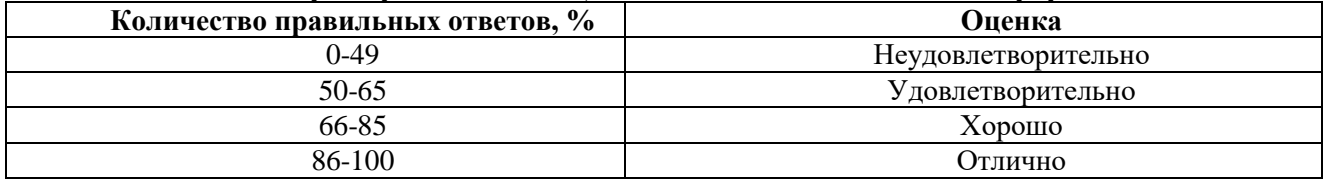

# **7. УЧЕБНО-МЕТОДИЧЕСКОЕ И ИНФОРМАЦИОННОЕ ОБЕСПЕЧЕНИЕ ДИСЦИПЛИНЫ**

## **7.1. Рекомендуемая литература**

# **7.1.1. Основная литература**

1. Козлов Г.Д. Новые бесконтактные магнитные элементы / Г.Д. Козлов ; ред. В.И. Нефедовой. - Москва ; Ленинград : Гос. энергетическое изд-во, 1963. - 81 с. - (Библиотека по автоматике. Выпуск 92).; То же [Электронный ресурс]. - URL:

<http://biblioclub.ru/index.php?page=book&id=110702> (25.09.2018).

2.Импульсные регуляторы на бесконтактных магнитных элементах / М.А. Боярченков, Ф.И. Кербников, В.К. Раев, М.А. Розенблат. - Москва ; Ленинград : Энергия, 1966. - 121 с. - (Библиотека по автоматике. Выпуск № 186). ; То же [Электронный ресурс]. - URL:

[http://biblioclub.ru/index.php?page=book&id=110834\(25.09.2018\).](http://biblioclub.ru/index.php?page=book&id=110834(25.09.2018))

3. Тищенко Н.М. Магнитные усилители повышенной стабильности / Н.М. Тищенко ; ред. Я.Л. Удалова. - Москва ; Ленинград : Гос. энергетическое изд-во, 1963. - 114 с. - (Библиотека по автоматике. Выпуск 73). ; То же [Электронный ресурс]. - URL:

<http://biblioclub.ru/index.php?page=book&id=110615> (25.09.2018).

# **7.1.2. Дополнительная литература**

1. Сорокин, В.С. Материалы и элементы электронной техники. Активные диэлектрики, магнитные материалы, элементы электронной техники [Электронный ресурс] : учебное пособие / В.С. Сорокин, Б.Л. Антипов, Н.П. Лазарева. — Электрон. дан. — Санкт-Петербург : Лань, 2016. — 384с:

https://e.lanbook.com/book/71735

2. Алешкевич, В.А. Электромагнетизм : учебник / В.А. Алешкевич. - Москва : Физматлит, 2014. - 404 с. : ил. - ISBN 978-5-9221-1555-1 ; То же [Электронный ресурс]. - URL:

<http://biblioclub.ru/index.php?page=book&id=275299> (25.09.2018).

# **7.1.3. Учебно-методическое обеспечение**

1. Муравьев, В. М. Электротехника и электроника [Электронный ресурс] : М/у и контр. задания на самостоят. работу / В. М. Муравьев, М. С. Сандлер. - М. : МГАВТ, 2010. - 24 с. http://znanium.com/:

### **7.2. Базы данных, электронно-библиотечные системы, информационно-справочные и поисковые системы**

1. Европейская цифровая библиотека Europeana:<http://www.europeana.eu/portal>

2. 3. Мировая цифровая библиотека: http://wdl.org/ru

4. Научная электронная библиотека «Scopus» https://www.scopus.com

5. Научная электронная библиотека ScienceDirect: http://www.sciencedirect.com

6. Научная электронная библиотека «eLIBRARY»: https://elibrary.ru/

7. Поисковые системы Yandex, Rambler, Yahoo и др.

8. Система ГАРАНТ: электронный периодический справочник [Электронный ресурс] www.garant.ru/.

9. Термические константы веществ. Электронная база данных, http://www.chem.msu.su/cgibin/tkv.pl

10. Электронно-библиотечная система издательского центра «Лань» https://e.lanbook.com/books

11. Электронная библиотека Российской Государственной Библиотеки (РГБ): http://elibrary.rsl.ru/

12. Электронная библиотека учебников: http://studentam.net

13. Электронно-библиотечная система «ЭБС ЮРАЙТ» www.biblio-online.ru.

14. Электронная библиотечная система «Национальный цифровой ресурс «Руконт»». http://rucont.ru/

15. Электронно-библиотечная система http://www.sciteclibrary.ru/

### **8. МАТЕРИАЛЬНО-ТЕХНИЧЕСКОЕ ОБЕСПЕЧЕНИЕ ДИСЦИПЛИНЫ**

#### **8.1. Материально-техническое оснащение аудиторий:**

Специализированные аудитории, используемые при проведении занятий лекционного типа, оснащены мультимедийными проекторами и комплектом аппаратуры, позволяющей демонстрировать текстовые и графические материалы (мультимедийный проектор, экран, доска аудиторная).

**Аудитории для проведения лекционных занятий (Учебный центр №2):**

*48 посадочных мест*

Оснащенность: Стол аудиторный для студентов – 25 шт., стул – 48 шт., кресло преподавателя – 1 шт., стойка мобильная – 1 шт., экран SCM-16904 Champion – 1 шт., проектор XEED WUX450ST – 1 шт., ноутбук 90NB0AQ2-M01400 – 1 шт., источник бесперебойного питания Protection Station 800 USB DIN – 1 шт., доска настенная белая магнитно-маркерная «Magnetoplan» – 1 шт., переносная настольная трибуна – 1 шт., плакат – 6 шт.

Перечень лицензионного программного обеспечения: Microsoft Windows 8 Professional (ГК № 875-09/13 от 30.09.2013 «На поставку компьютерной техники» (обслуживание до 2025 года)), Microsoft Office 2007 Professional Plus (Microsoft Open License 46431107 от 22.01.2010 (обслуживание до 2025 года)).

# **Аудитории для проведения практических и лабораторных работ (Учебный центр №2):** *16 посадочных мест*

Оснащенность: Стол компьютерный для студентов (тип 4) - 3 шт., стол компьютерный для студентов (тип 6) - 2 шт., стол компьютерный для студентов (тип 7) - 1 шт., кресло преподавателя (сетка, цвет черный) - 17 шт., доска напольная мобильная белая магнитно-маркерная «Magnetoplan» 1800мм×1200мм - 1 шт., моноблок Lenovo M93Z Intel Q87 - 17 шт., (возможность доступа к сети «Интернет»), плакат - 5 шт.

Перечень лицензионного программного обеспечения: Microsoft Windows 7 Professional, Microsoft Office 2007 Professional Plus; CorelDRAW Graphics Suite X5, Autodesk product: Building Design Suite Ultimate 2016, product Key: 766H1, антивирусное программное обеспечение: Kaspersky Endpoint Security, 7-zip (свободно распространяемое ПО), Foxit Reader (свободно распространяемое ПО), SeaMonkey (свободно распространяемое ПО), Chromium (свободно распространяемое ПО), Java Runtime Environment (свободно распространяемое ПО), doPDF (свободно распространяемое ПО), GNU Image Manipulation Program (свободно распространяемое ПО), Inkscape (свободно распространяемое ПО), XnView (свободно распространяемое ПО), K-Lite Codec Pack (свободно распространяемое ПО), FAR Manager (свободно распространяемое ПО), Cisco Packet Tracer 7.1 (свободно распространяемое ПО), Quantum GIS (свободно распространяемое ПО), Python (свободно распространяемое ПО), R (свободно распространяемое ПО), Rstudio (свободно распространяемое ПО), SMath Studio (свободно распространяемое ПО), GNU Octave (свободно распространяемое ПО), Scilab (свободно распространяемое ПО).

### **8.2. Помещения для самостоятельной работы:**

1. Оснащенность помещения для самостоятельной работы: 13 посадочных мест. Стул – 25 шт., стол – 2 шт., стол компьютерный – 13 шт., шкаф – 2 шт., доска аудиторная маркерная – 1 шт., АРМ учебное ПК (монитор + системный блок) – 14 шт. Доступ к сети «Интернет», в электронную информационно-образовательную среду Университета.

Перечень лицензионного программного обеспечения: Microsoft Windows 7 Professional:ГК № 1464-12/10 от 15.12.10 «На поставку компьютерного оборудования» ГК № 959-09/10 от 22.09.10 «На поставку компьютерной техники» (обслуживание до 2025 года) ГК № 447-06/11 от 06.06.11 «На поставку оборудования» (обслуживание до 2025 года) ГК № 984-12/11 от 14.12.11 «На поставку оборудования" (обслуживание до 2025 года) Договор № 1105-12/11 от 28.12.2011 «На поставку компьютерного оборудования» (обслуживание до 2025 года), Договор № 1106-12/11 от 28.12.2011 «На поставку компьютерного оборудования» (обслуживание до 2025 года) ГК № 671- 08/12 от 20.08.2012 «На поставку продукции» (обслуживание до 2025 года), Microsoft Open License 60799400 от 20.08.2012, Microsoft Open License 48358058 от 11.04.2011, Microsoft Open License 49487710 от 20.12.2011, Microsoft Open License 49379550 от 29.11.2011 (обслуживание до 2025 года).

Microsoft Office 2010 Standard: Microsoft Open License 60799400 от 20.08.2012 (обслуживание до 2025 года), Microsoft Open License 60853086 от 31.08.2012 (обслуживание до 2025 года)

Kaspersky antivirus 6.0.4.142.

2. Оснащенность помещения для самостоятельной работы: 17 посадочных мест. Доска для письма маркером – 1 шт., рабочие места студентов, оборудованные ПК с доступом в сеть Университета – 17 шт., мультимедийный проектор – 1 шт., АРМ преподавателя для работы с мультимедиа – 1 шт. (системный блок, мониторы – 2 шт.), стол – 18 шт., стул – 18 шт. Доступ к сети «Интернет», в электронную информационно-образовательную среду Университета.

Перечень лицензионного программного обеспечения: Операционная система Microsoft Windows XP Professional ГК №797-09/09 от 14.09.09 «На поставку компьютерного оборудования».

Операционная система Microsoft Windows 7 Professional Microsoft Open License 49379550 от 29.11.2011 (обслуживание до 2025 года).

Microsoft Office 2007 Standard Microsoft Open License 42620959 от 20.08.2007 (обслуживание до 2025 года).

3. Оснащенность помещения для самостоятельной работы: 16 посадочных мест. Стол компьютерный для студентов (тип 4) - 3 шт., стол компьютерный для студентов (тип 6) – 2 шт., стол компьютерный для студентов (тип 7) – 1 шт., кресло преподавателя (сетка, цвет черный) – 17 шт., доска напольная мобильная белая магнитно-маркерная «Magnetoplan» 1800мм×1200мм - 1 шт., моноблок Lenovo M93Z Intel Q87 – 17 шт., плакат – 5 шт. Доступ к сети «Интернет», в электронную информационно-образовательную среду Университета.

Перечень лицензионного программного обеспечения: Microsoft Windows 7 Professional: Microsoft Open License 49379550 от 29.11.2011 (обслуживание до 2025 года).

Microsoft Office 2007 Professional Plus: Microsoft Open License 46431107 от 22.01.2010 (обслуживание до 2025 года).

CorelDRAW Graphics Suite X5 Договор №559-06/10 от 15.06.2010 «На поставку программного обеспечения» (обслуживание до 2025 года).

Autodesk product: Building Design Suite Ultimate 2016, product Key: 766H1.

Cisco Packet Tracer 7.1 (свободно распространяемое ПО), Quantum GIS (свободно распространяемое ПО), Python (свободно распространяемое ПО), R (свободно распространяемое ПО), Rstudio (свободно распространяемое ПО), SMath Studio (свободно распространяемое ПО), GNU Octave (свободно распространяемое ПО), Scilab (свободно распространяемое ПО).

4. Санкт-Петербург, Малый проспект В.О., д.83, учебный центр №3, читальные залы.

Аудитории 327-329

Оснащенность: компьютерное кресло 7875 А2S – 35 шт., cтол компьютерный – 11 шт., моноблок Lenovo 20 HD - 16 шт., доска настенная белая - 1 шт., монитор ЖК Philips - 1 шт., монитор HP L1530 15tft - 1 шт., сканер Epson Perf.3490 Photo - 2 шт., системный блок HP6000 – 2 шт; стеллаж открытый - 18 шт., микрофон Д-880 с 071с.ч. - 2 шт., книжный шкаф - 15 шт., парта - 36 шт., стул - 40 шт.

Перечень лицензионного программного обеспечения:

Автоматизированная информационно-библиотечная система (АИБС)

MARK-SQL, Ирбис, доступ в Интернет

Microsoft Windows 7 Professional (Лицензионное соглашение Microsoft Open License 48358058 от 11.04.2011)

Microsoft Office 2007 Professional Plus (Лицензионное соглашение Microsoft Open License 46431107 от 22.01.2010)

Антивирусное программное обеспечение Kaspersky Endpoint Security (Договор № Д810(223)-12/17 от 11.12.17)

5. Санкт-Петербург, 21-я линия В.О., д.2-4/45, учебный центр №1, читальный зал. Аудитория 1165

Оснащенность: аппарат Xerox W.Centre 5230- 1 шт., cканер K.Filem - 1 шт., копировальный аппарат - 1 шт., кресло – 521АF-1 шт., монитор ЖК НР22 - 1 шт., монитор ЖК S.17 - 11 шт., принтер НР L/Jet - 1 шт., cистемный блок HP6000 Pro - 1 шт., cистемный блок Ramec S. E4300 – 10 шт.,

сканер Epson V350 - 5 шт., сканер Epson 3490 - 5 шт., стол 160×80×72 - 1 шт., стул 525 BFH030 - 12 шт., шкаф каталожный - 20 шт., стул «Кодоба» -22 шт., стол 80×55×72 - 10 шт.

6. Санкт-Петербург, 21-я линия В.О., д.2-4/45, учебный центр №1, читальный зал. Аудитория 1171

Оснащенность: книжный шкаф 1000×3300×400-17 шт., стол, 400×180 Титаник «Pico» - 1 шт., cтол письменный с тумбой – 37 шт., кресло «Cannes» черное - 42 шт., кресло (кремовое) – 37 шт., телевизор 3DTV Samsung UE85S9AT - 1 шт., Монитор Benq 24 - 18 шт., цифровой ИКтрансивер TAIDEN - 1 шт., пульт для презентаций R700-1 шт., моноблок Lenovo 20 HD - 19 шт., сканер Xerox 7600 - 4шт.

Перечень лицензионного программного обеспечения:

Автоматизированная информационно-библиотечная система (АИБС)

MARK-SQL, Ирбис, доступ в Интернет

Microsoft Windows 7 Professional (Лицензионное соглашение Microsoft Open License 48358058 от 11.04.2011)

Microsoft Office 2007 Professional Plus (Лицензионное соглашение Microsoft Open License 46431107 от 22.01.2010)

Антивирусное программное обеспечение Kaspersky Endpoint Security (Договор № Д810(223)-12/17 от 11.12.17)

**8.3. Помещения для хранения и профилактического обслуживания оборудования:**

1. Центр новых информационных технологий и средств обучения:

Оснащенность: персональный компьютер – 2 шт. (доступ к сети «Интернет»), монитор – 4 шт., сетевой накопитель – 1 шт., источник бесперебойного питания – 2 шт., телевизор плазменный Panasonic – 1 шт., точка Wi-Fi – 1 шт., паяльная станция – 2 шт., дрель – 5 шт., перфоратор – 3 шт., набор инструмента – 4 шт., тестер компьютерной сети – 3 шт., баллон со сжатым газом – 1 шт., паста теплопроводная – 1 шт., пылесос – 1 шт., радиостанция – 2 шт., стол – 4 шт., тумба на колесиках – 1 шт., подставка на колесиках – 1 шт., шкаф – 5 шт., кресло – 2 шт., лестница Alve – 1 шт.

Перечень лицензионного программного обеспечения: Microsoft Windows 7 Professional (Лицензионное соглашение Microsoft Open License 60799400 от 20.08.2012)

Microsoft Office 2010 Professional Plus (Лицензионное соглашение Microsoft Open License 60799400 от 20.08.2012).

Антивирусное программное обеспечение Kaspersky Endpoint Security (Договор № Д810(223)-12/17 от 11.12.17).

2. Центр новых информационных технологий и средств обучения:

Оснащенность: стол – 5 шт., стул – 2 шт., кресло – 2 шт., шкаф – 2 шт., персональный компьютер – 2 шт. (доступ к сети «Интернет»), монитор – 2 шт., МФУ – 1 шт., тестер компьютерной сети – 1 шт., баллон со сжатым газом – 1 шт., шуруповерт – 1 шт.

Перечень лицензионного программного обеспечения: Microsoft Windows 7 Professional (Лицензионное соглашение Microsoft Open License 60799400 от 20.08.2012).

Microsoft Office 2007 Professional Plus (Лицензионное соглашение Microsoft Open License 46431107 от 22.01.2010).

Антивирусное программное обеспечение Kaspersky Endpoint Security (Договор № Д810(223)-12/17 от 11.12.17).

3. Центр новых информационных технологий и средств обучения:

Оснащенность: стол – 2 шт., стулья – 4 шт., кресло – 1 шт., шкаф – 2 шт., персональный компьютер – 1 шт. (доступ к сети «Интернет»), веб-камера Logitech HD C510 – 1 шт., колонки Logitech – 1 шт., тестер компьютерной сети – 1 шт., дрель – 1 шт., телефон – 1 шт., набор ручных инструментов – 1 шт.

Перечень лицензионного программного обеспечения:Microsoft Windows 7 Professional (Лицензионное соглашение Microsoft Open License 48358058 от 11.04.2011).

Microsoft Office 2007 Professional Plus (Лицензионное соглашение Microsoft Open License 46431107 от 22.01.2010).

Антивирусное программное обеспечение Kaspersky Endpoint Security (Договор № Д810(223)-12/17 от 11.12.17).

#### **8.4. Лицензионное программное обеспечение:**

1. Microsoft Windows 8 Professional (договор бессрочный ГК № 875-09/13 от 30.09.2013 «На поставку компьютерной техники»)

2. Microsoft Office 2007 Standard (договор бессрочный Microsoft Open License 42620959 от 20.08.2007)

3. Microsoft Office 2010 Professional Plus (договор бессрочный Microsoft Open License 60799400 от 20.08.2012, договор бессрочный Microsoft Open License 47665577 от 10.11.2010, договор бессрочный Microsoft Open License 49379550 от 29.11.2011).